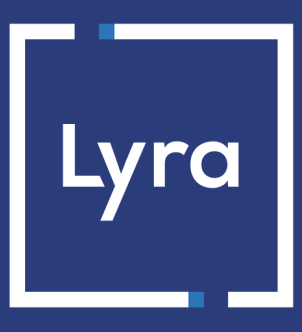

# **COLLECTING SOLUTION**

# **Expiring card files**

## **Implementation Guide - File exchange**

Document version 1.5

## **Contents**

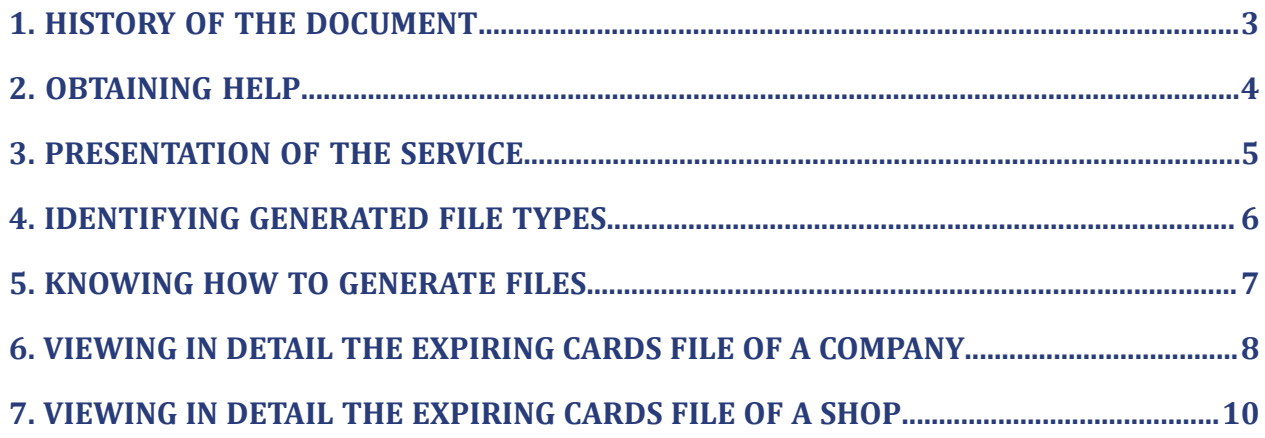

# <span id="page-2-0"></span>**1. HISTORY OF THE DOCUMENT**

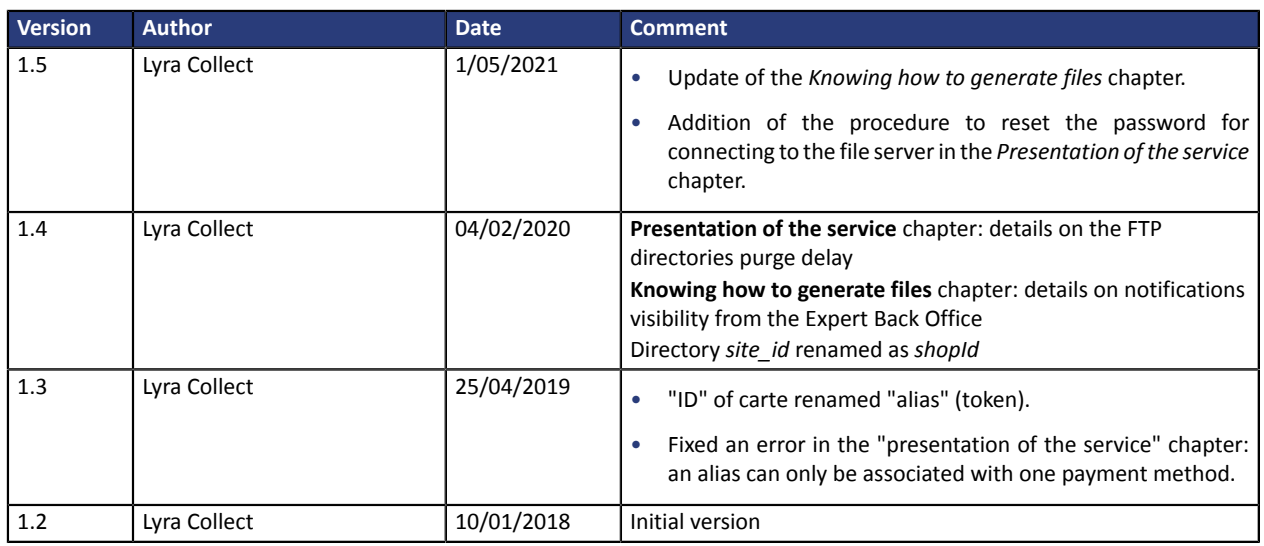

This document and its contents are confidential. It is not legally binding. Any reproduction and / or distribution of all or part of this document or its content to a third party is strictly prohibited or subject to prior written authorization from Lyra Collect. All rights reserved.

## <span id="page-3-0"></span>**2. OBTAINING HELP**

Looking for help? Check our FAQ on our website

*<https://docs.lyra.com/en/collect/faq/sitemap.html>*

If you have any technical questions or need assistance, our tech support is available

from Monday to Friday from 9 a.m. to 6 p.m.

by phone at:

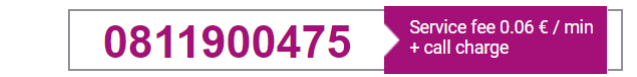

by e-mail : *[support-ecommerce@lyra-collect.com](mailto:support-ecommerce@lyra-collect.com)*

and via your Expert Back Office, **Help** > **Contact support**

To facilitate the processing of your demands, you will be asked to communicate your shop ID (an 8-digit number).

## <span id="page-4-0"></span>**3. PRESENTATION OF THE SERVICE**

The expiring card file service allows merchant web sites to check the tokens for which the associated payment method will soon expire. The merchant can set up alert mechanisms for the customers concerned.

The files are generated automatically by the gateway and made available on a server available via SFTP. They are stored in a secure directory.

The connection information is previously communicated to the merchant at the service opening.

If you don't have this login information, check that you have subscribed to the following services:

- Management of payments by token
- File exchange with the payment gateway via SFTP.

Should you need to reset your password (for safety reasons or in case of loss), please send your request to le Middle Office.

Once your request has been processed, the connection identifiers are automatically sent to the e-mail address that was used for creating the SFTP account.

For more information about the subscription, please contact le Middle Office.

#### *Note*

*The files stored on the files Server are temporarily available. You have to think about downloading them because they are deleted after 21 days.*

### <span id="page-5-0"></span>**4. IDENTIFYING GENERATED FILE TYPES**

The gateway generates 2 types of payment files :

- A common file at the company
	- It lists the un-terminated tokens (with or without subscriptions) that expire.

The exported file is stored in the **/common/id** directory.

• An individual file per shop.

It lists the tokens to which at least one subscription for this shop is attached.

The exported file is stored in the **/shopId/id** directory.

The payment request file consists of a series of records. A "record" is a list of parameters separated by the ";" character ending with a carriage return. Thus, there is one record on every line.

This format type is generally called "CSV" (Comma Separated Values).

A .csv format file is a spreadsheet file that contains data on each line separated by a separator character (usually a comma, semicolon, or tab).

It can be read with a spreadsheet such as Microsoft Excel (commercial software), Excel Viewer (freeware) ou OpenOffice.org (freeware).

# <span id="page-6-0"></span>**5. KNOWING HOW TO GENERATE FILES**

Expiring card files are generated every 1 st of **every month** at **4:00 UTC**.

They contain all the tokens associated with an expiring payment methods, i.e whose expiry date is close.

A payment method is considered close to expiration if the difference between the payment method end of validity and the current date is less than or equal to X months.

X represents a digitthat can be configured by the merchantin the menu **Settings** > **Company** > [*Subscription and alias parameters*] tab of the Expert Back Office.

The default value is 2 months.

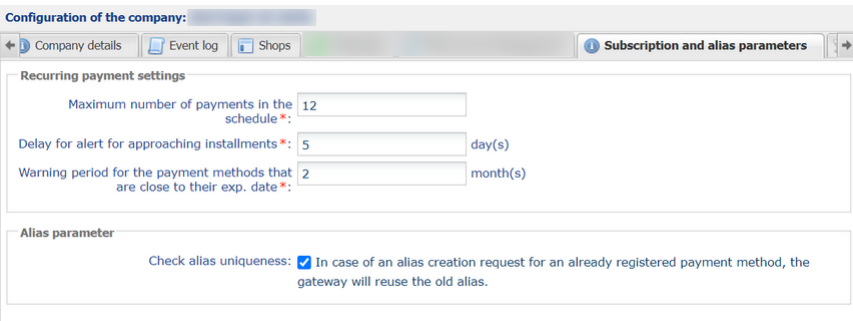

The approaching payment method expiry dates will be identified with a color code in the Expert Back Office (**Management > Recurring payments**):

- **Orange** if the expiry is approaching,
- **Red** if the delay has passed.

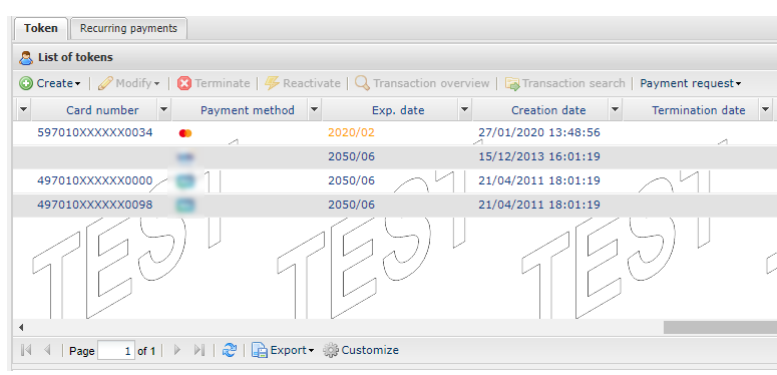

# <span id="page-7-0"></span>**6. VIEWING IN DETAIL THE EXPIRING CARDS FILE OF A COMPANY**

Expiring card files have the following structure:

- A header record containing task information.
- A variable number of records containing information about tokens and possible recurrences close to expiration.
- A trailer record that allows to verify the consistency of the transmitted file.

For applicable fields, the field name corresponding to the field name used in the payment page form is proposed.

### **Naming of common files**

The name of reporting files should follow conservative guidelines and must provide 4 pieces of information all separated by the point character.

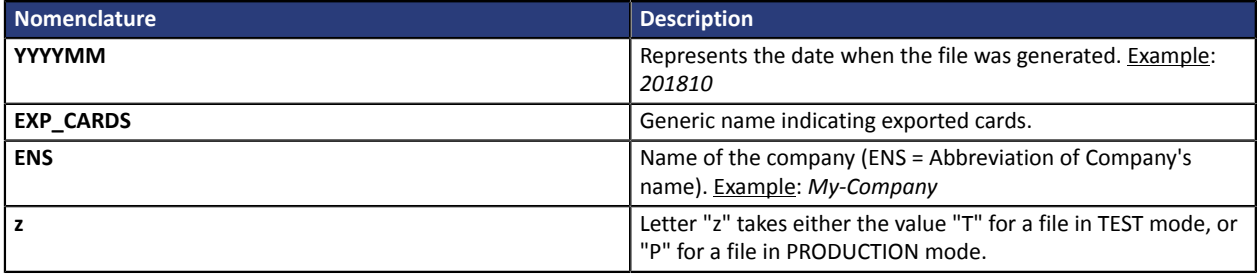

Filename example : *201810.EXP\_CARDS.MA-ENS.T.csv*

#### **Header record**

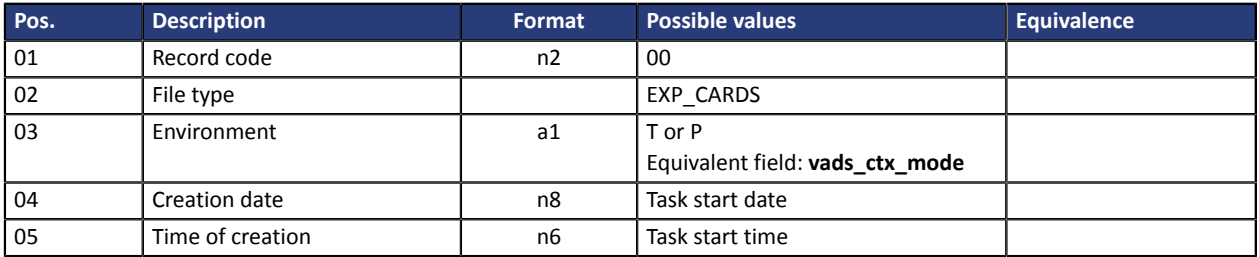

#### **Details record**

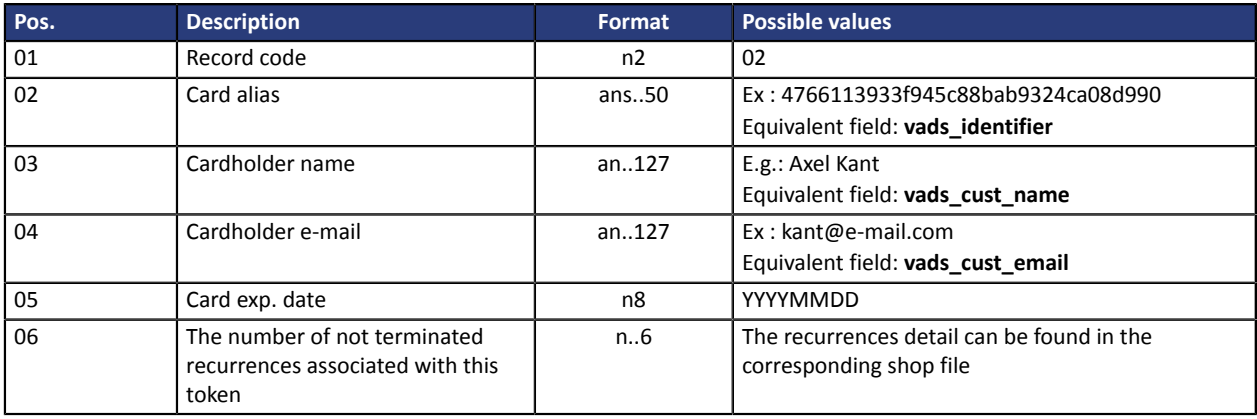

#### **End record**

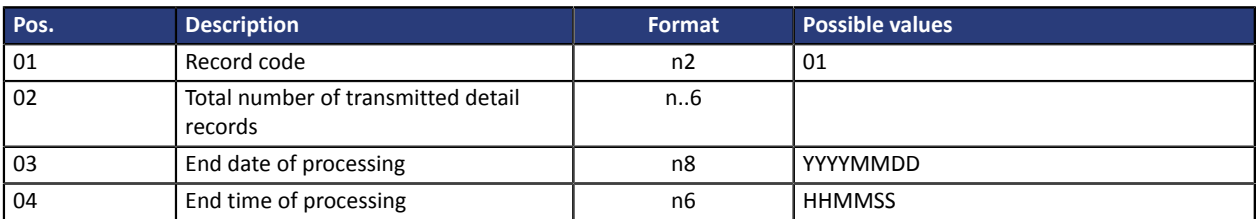

### **Example of a file**

00;EXP\_CARDS;T;20180622;162639

02;0cbb70b8f9634f2ebdb10674a8e3af4f;Dupont Durant;Durant@e-mail.com;20180722;0

02;86d73ae99c38423fbba535d04acd2314;Axel Kant;kant@e-mail.com;20180722;0

01;6;20180622;162639

## <span id="page-9-0"></span>**7. VIEWING IN DETAIL THE EXPIRING CARDS FILE OF A SHOP**

Expiring card files have the following structure:

- A header record containing task information.
- A variable number of records containing information about tokens and possible recurrences close to expiration.
- A trailer record that allows to verify the consistency of the transmitted file.

For applicable fields, the field name corresponding to the field name used in the payment page form is proposed.

### **Naming of files specific to a shop**

The name of reporting files should follow conservative guidelines and must provide 5 pieces of information all separated by the point character.

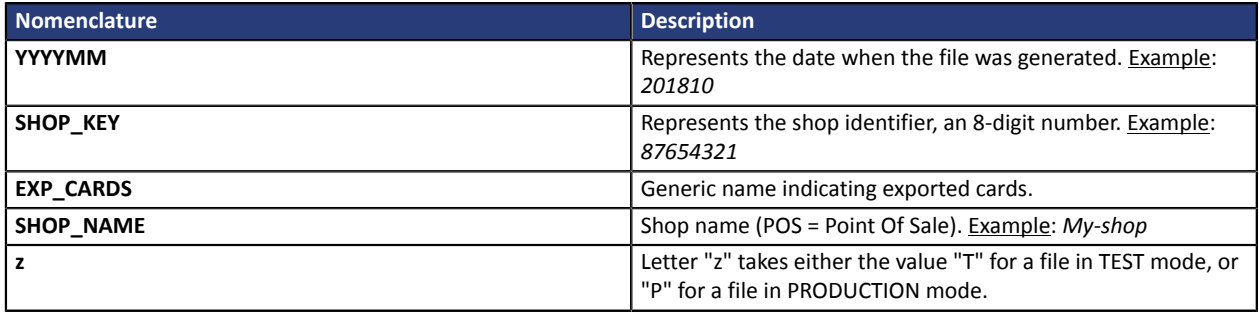

Filename example : *201810.87654321.EXP\_CARDS.SHOP\_NAME.T.csv*

#### **Header record**

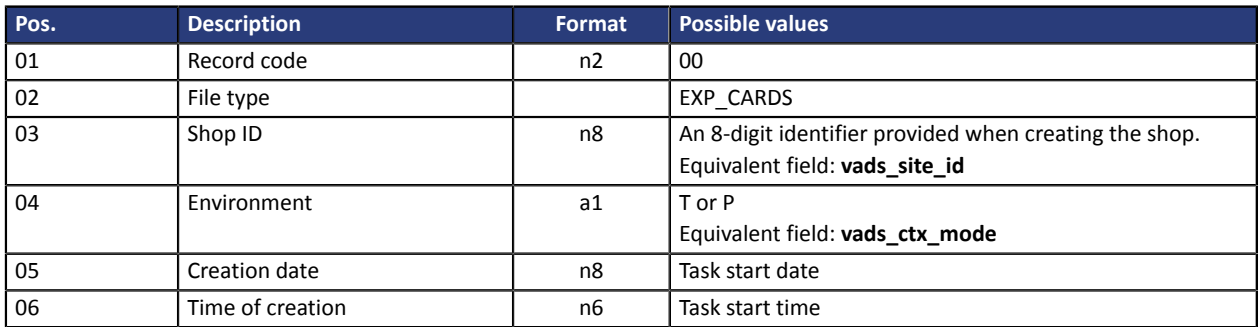

#### **Details record**

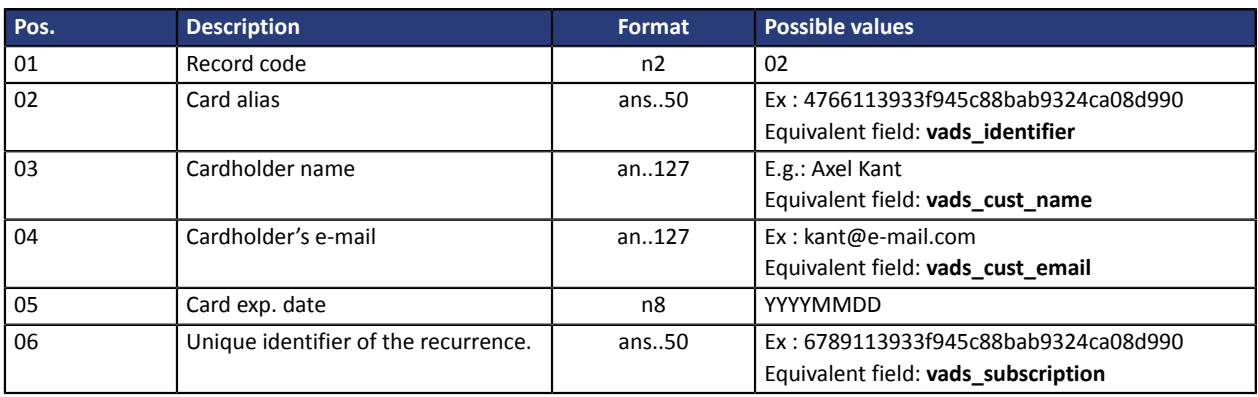

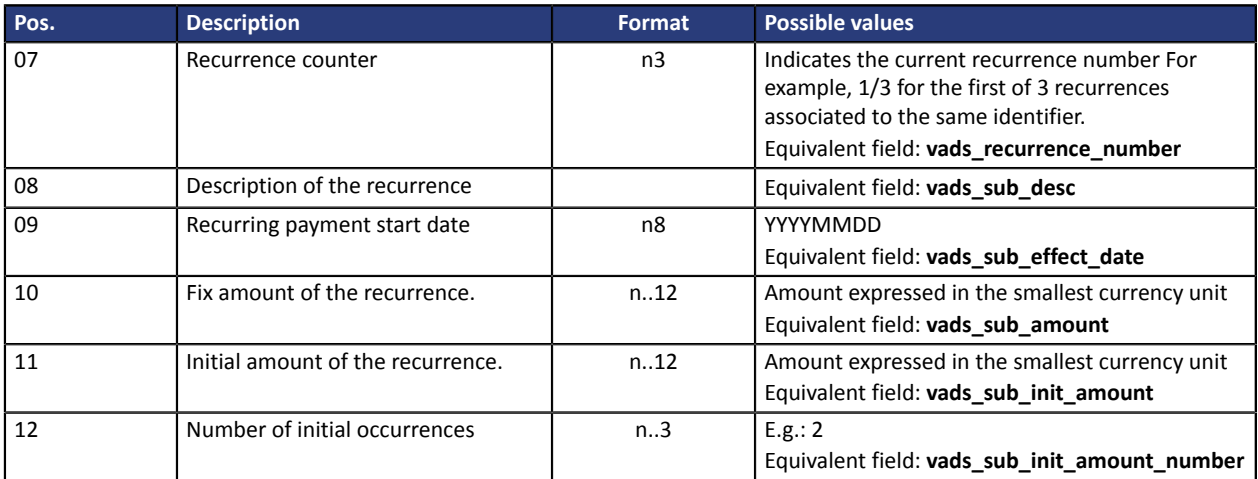

### **End record**

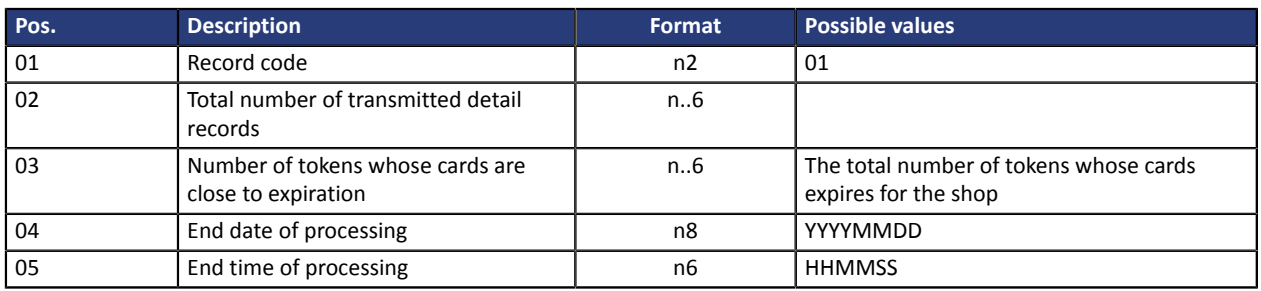

### **Example of a file**

"00";"EXP\_CARDS";"P";"87654321";"20180622";"162416"

"02";"91ca494b80d338a67ef06f3450b845cf";"Dupont Durant";"Durant@e-

mail.com";"20180630";"REC\_91ca494b80d338a67ef06f3450b845cf";"0/12";

"RRULE:FREQ=MONTHLY;COUNT=12;BYMONTHDAY=15";"20180501";"2000";"";"0" "01";"1";"1";"20180622";"162416"